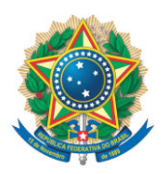

**SENADO FEDERAL** Liderança do Podemos

## **REQUERIMENTO Nº DE**

Excelentíssimo Senhor Presidente,

Requeiro, em nome da Liderança do Podemos, nos termos do art. 312, II, e parágrafo único do Regimento Interno do Senado Federal, destaque, para votação em separado, da redação dada ao art. 855-F do Decreto-Lei nº 5.452, de 1943, pelo art. 27 do PLV nº 6, de 2020 proveniente da MPV 905/2019, que "institui o Contrato de Trabalho Verde e Amarelo, altera a legislação trabalhista, e dá outras providências".

## **JUSTIFICAÇÃO**

O dispositivo é de extrema gravidade ao permitir transação em cartório sem a devida homologação judicial. A transação extrajudicial que importa rescisão do contrato de trabalho implica quitação exclusivamente das parcelas e valores constantes do recibo e, portanto, não impossibilita que o empregado venha ao Poder Judiciário buscar os direitos trabalhistas que entender violados (súmula 330 do TST).

A homologação judicial do acordo extrajudicial é uma salvaguarda tanto para o empregado quanto para o empregador, pois através dela o juiz poderá avaliar os requisitos formais do acordo, a inexistência de vícios de manifestação de vontades, eventuais renúncias firmadas pelo empregado, o respeito às normas trabalhistas, e assim evitando a rediscussão do conflito.

Ademais Cabe ao Juiz negar a homologação do acordo simulado ou praticado com o objetivo de desvirtuar, impedir ou fraudar a aplicação dos preceitos contidos na Consolidação das Leis do Trabalho (art. 9º), na Constituição da República Federativa do Brasil de 1988 (art. 7º) e nas convenções coletivas.

Destarte, a homologação de acordo extrajudicial surge como mecanismo de proteção e garantia dos direitos trabalhistas, para o trabalhador e para o empregador, na medida em que o acordo homologado por sentença é instrumento de prevenção de futuros dissídios individuais, assegurando a ambas as partes a eficácia do que foi acordado, inclusive com possibilidade de execução forçada pelo seu descumprimento.

Sala das Sessões, 16 de abril de 2020.

**Senador Alvaro Dias (PODEMOS - PR) Líder do Podemos**